https://www.100test.com/kao\_ti2020/619/2021\_2022\_WindowsXP\_ E6\_c98\_619348.htm

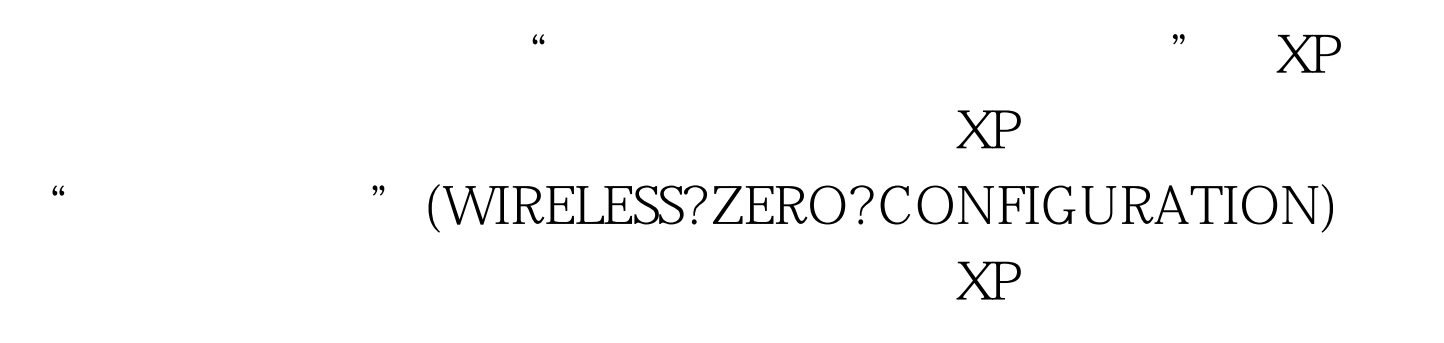

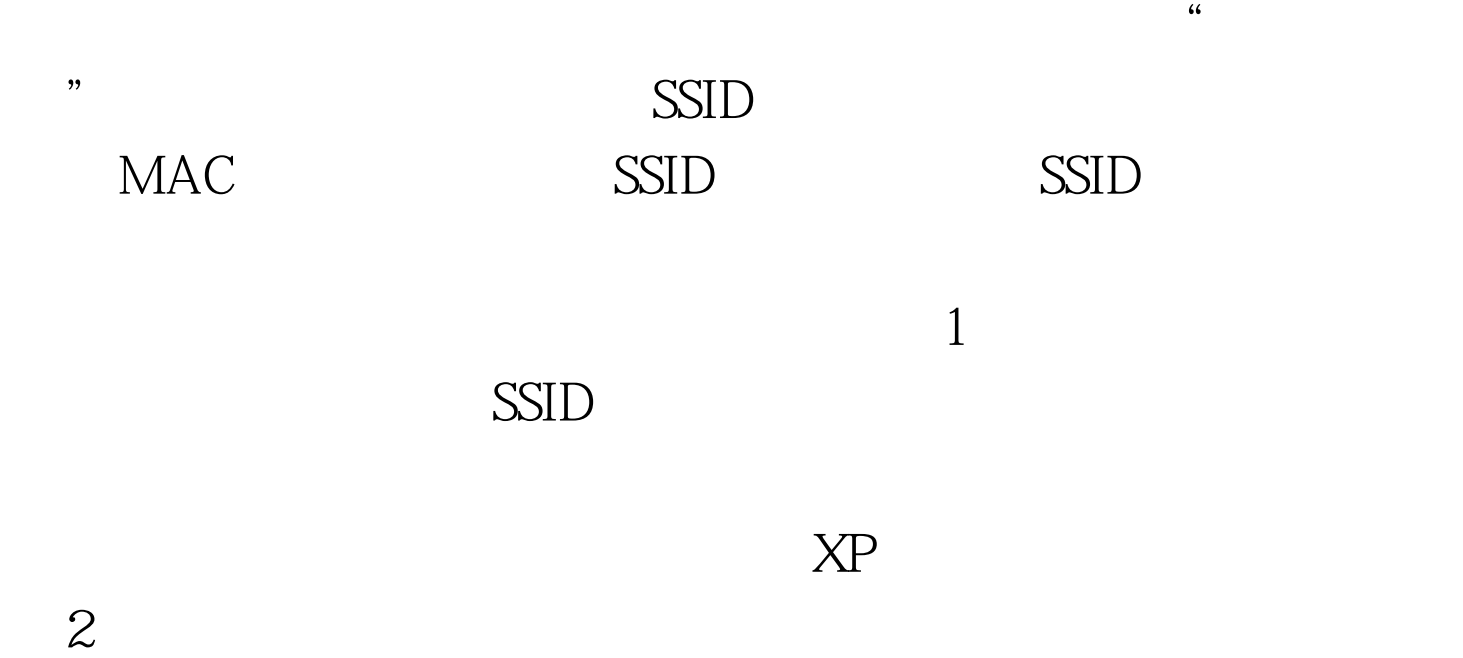

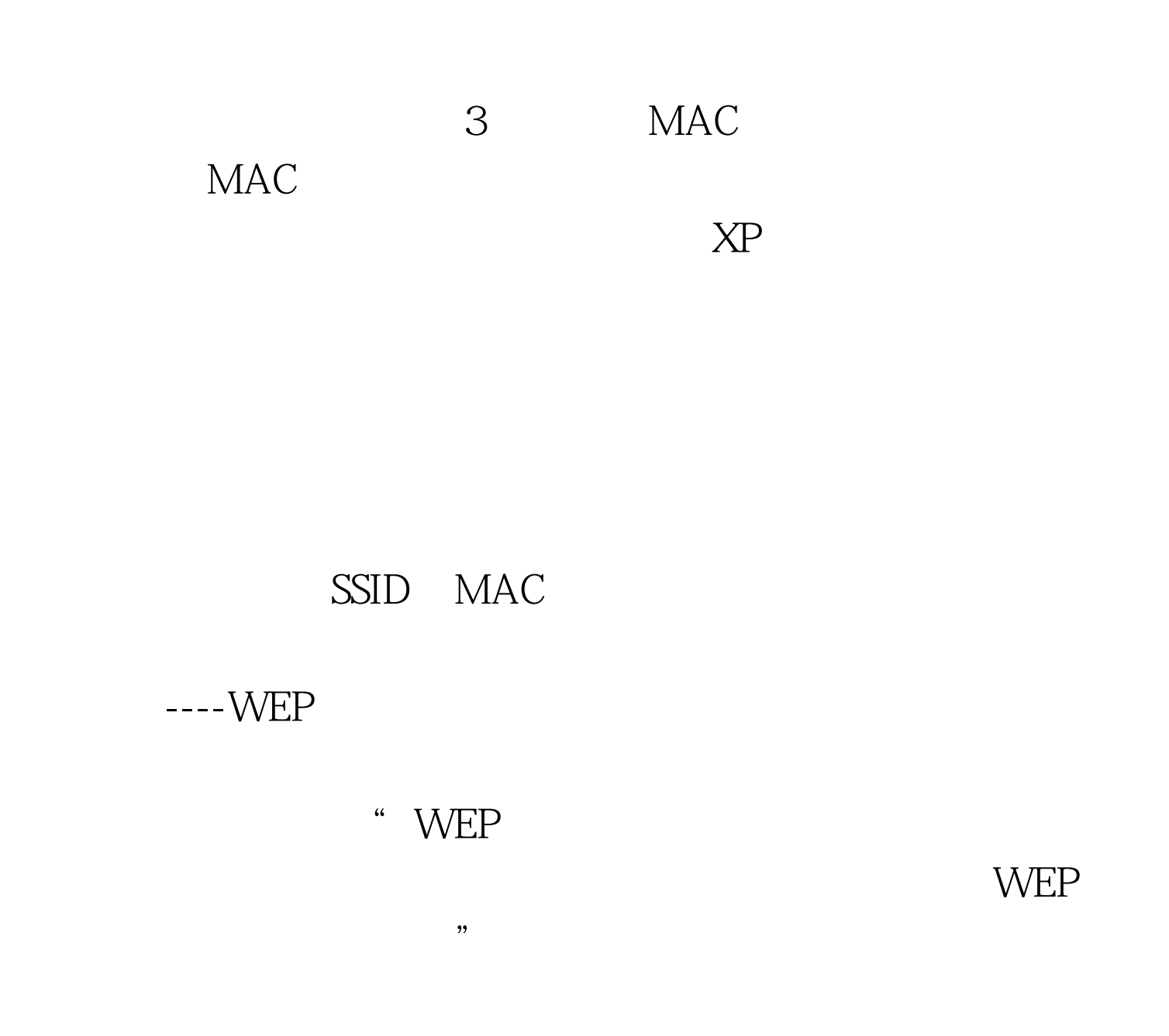

## 包(KB826942

support.microsoft.com/default.aspx?scid=kb.zh-cn.826942)  $WEP$ 

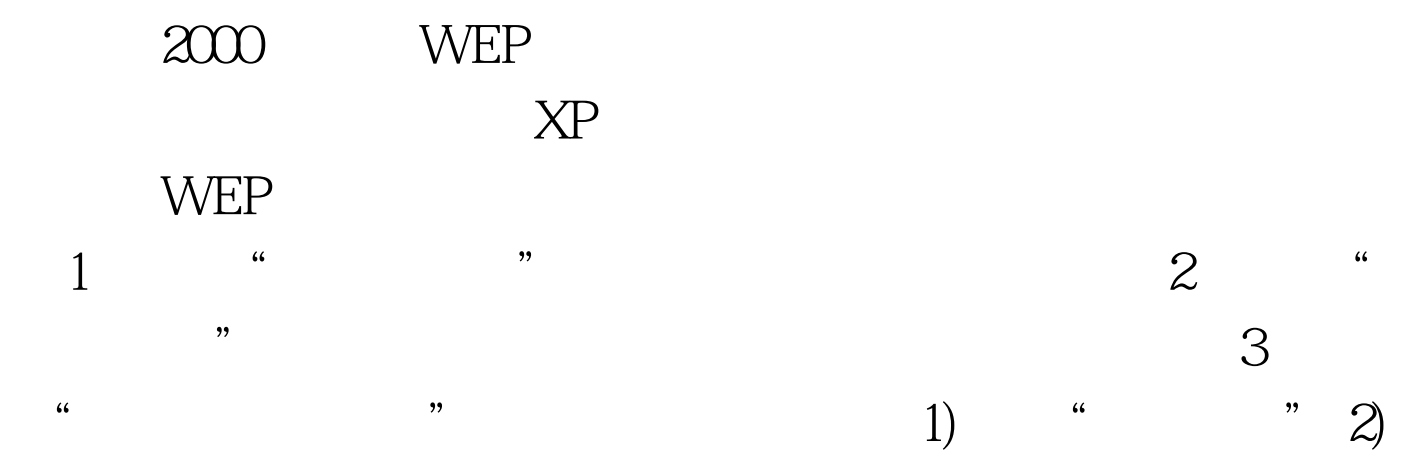

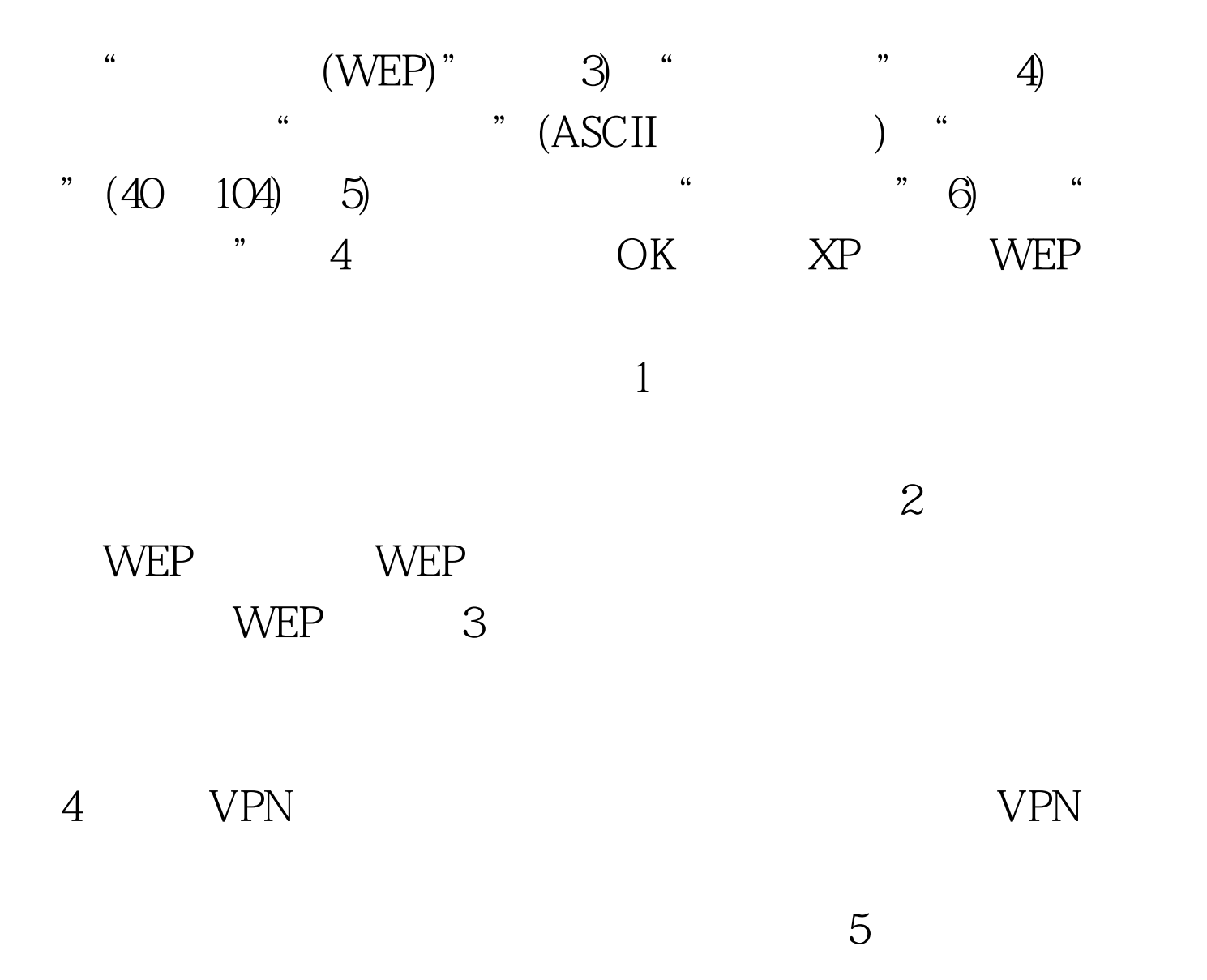

Netstumbler(.netstumbler.com/"&gt.www.netstumbler.com) Kismet www.kismetwireless.net

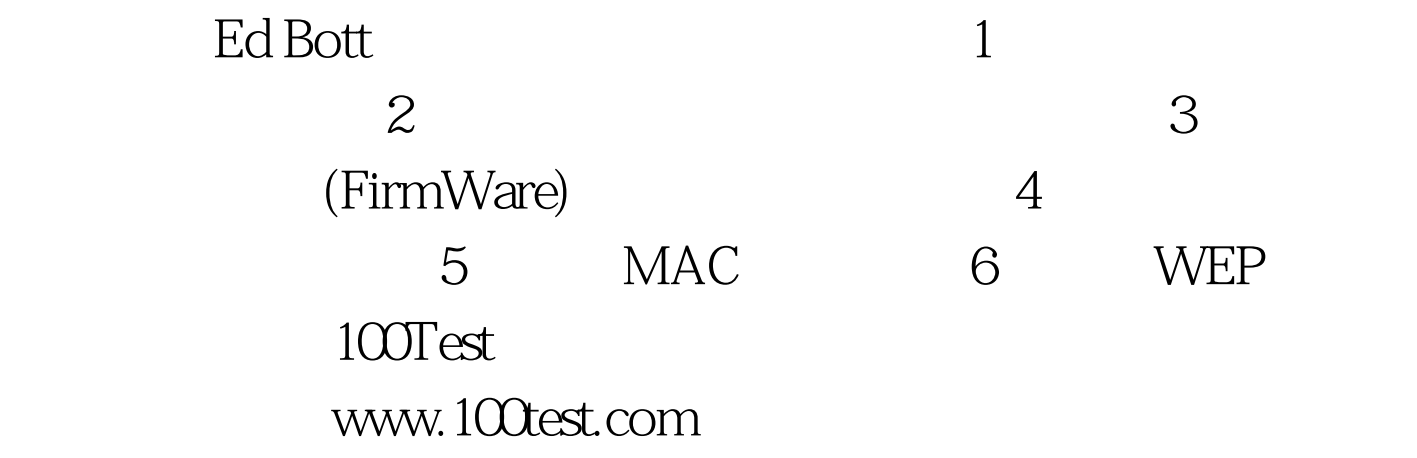